*Structural Design Formulas...* 1/7

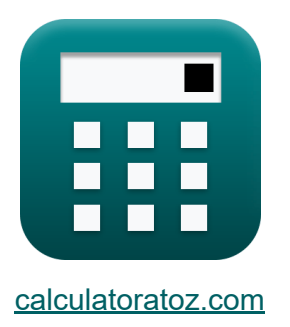

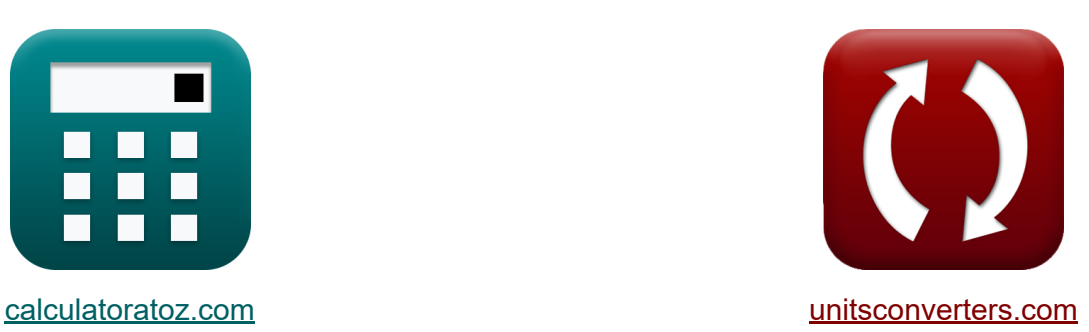

# **Design structurel Formules**

[calculatrices](https://www.calculatoratoz.com/fr) ! Exemples! **CONVERGIONS CONVERGIONS** 

Exemples!

Signet **[calculatoratoz.com](https://www.calculatoratoz.com/fr)**, **[unitsconverters.com](https://www.unitsconverters.com/fr)**

Couverture la plus large des calculatrices et croissantes - **30 000+**

#### **calculatrices !**

Calculer avec une unité différente pour chaque variable - **Dans la conversion d'unité intégrée !**

La plus large collection de mesures et d'unités - **250+ Mesures !**

N'hésitez pas à PARTAGER ce document avec vos amis !

*[Veuillez laisser vos commentaires ici...](https://docs.google.com/forms/d/e/1FAIpQLSf4b4wDgl-KBPJGChMJCxFlqrHvFdmw4Z8WHDP7MoWEdk8QOw/viewform?usp=pp_url&entry.1491156970=Design%20structurel%20Formules)*

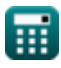

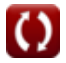

# **Liste de 9 Design structurel Formules**

# **Design structurel**

**1) Charge de cisaillement par largeur** 

$$
\kappa\!\!\left[\!\!\left.\!\text{\bf P}\right.\!\!\right. = \frac{\pi\cdot\left(\mathrm{D}^2\right)\cdot\tau_{\max}}{4\cdot\mathrm{b}}\!\!\right]
$$

$$
\textbf{ex}\text{ } 37.55242\text{N/mm} = \frac{\pi\cdot\left(\text{(32mm)}^2\right)\cdot 60\text{N/mm}^2}{4\cdot 1285\text{mm}}
$$

**2) Charge de rupture en cisaillement sur la plaque** 

$$
\begin{aligned} \textbf{fx} \overline{P} &= \frac{2 \cdot a \cdot p_t \cdot \tau_{max}}{b} \\ \textbf{ex} \end{aligned} \quad \textbf{a} \quad \textbf{a} \quad \textbf{c} \quad \textbf{a} \quad \textbf{b}
$$

### **3) Chargement du disque**

$$
\begin{aligned} \mathbf{\hat{K}}\text{ }W_{\text{load}}&=\frac{W_{\text{a}}}{\frac{\pi\cdot d_{\text{r}}^2}{4}}\\ \text{ex }5072.647\text{N}&=\frac{1000\text{N}}{\frac{\pi\cdot(501\text{mm})^2}{4}} \end{aligned}
$$

**[Ouvrir la calculatrice](https://www.calculatoratoz.com/fr/disk-loading-calculator/Calc-34689)** 

**[Ouvrir la calculatrice](https://www.calculatoratoz.com/fr/shear-load-per-width-calculator/Calc-37216)** 

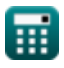

*Structural Design Formulas...* 3/7

#### **4) Coefficient de portance moyen de la lame**

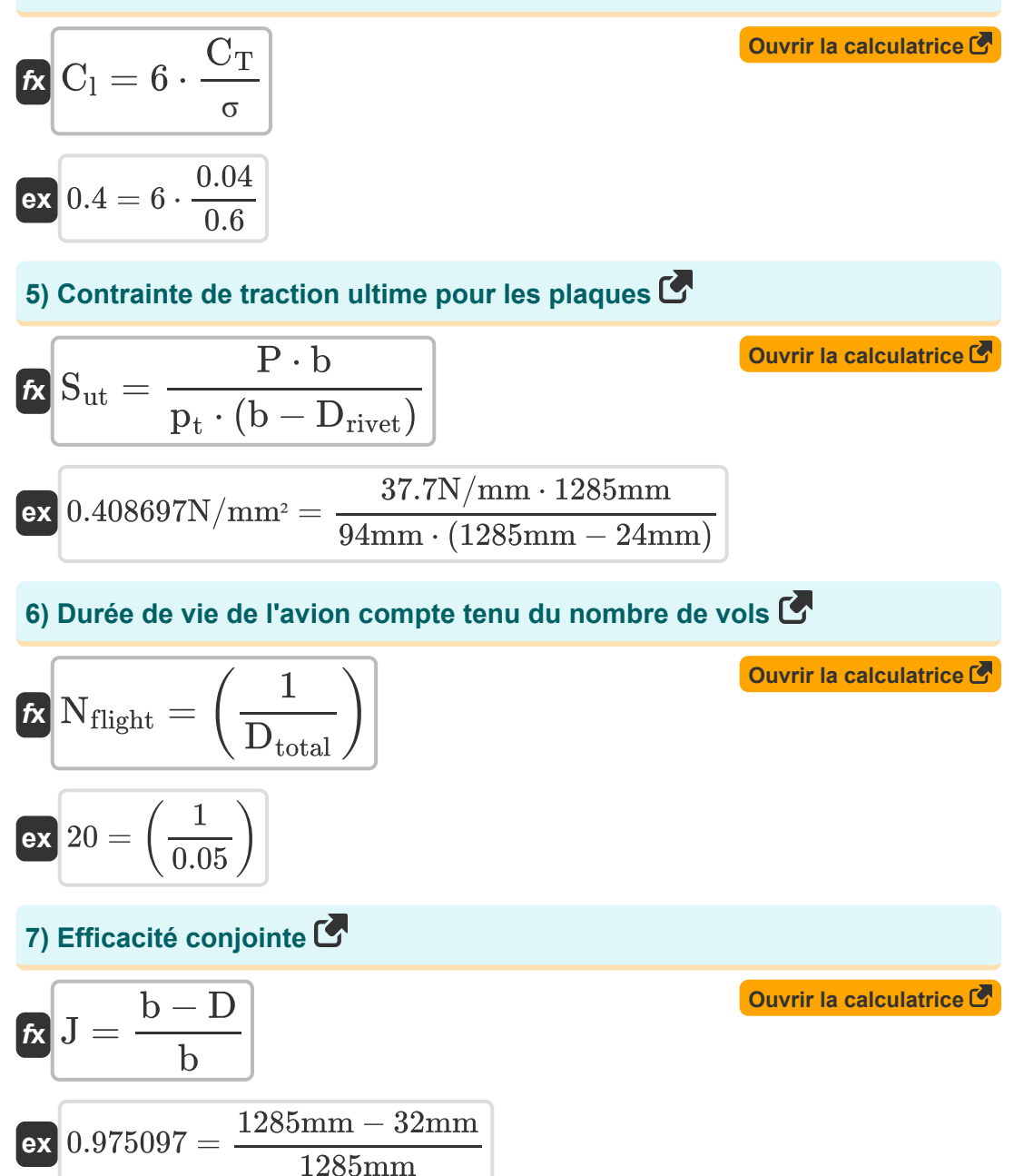

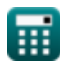

*Structural Design Formulas...* 4/7

## **8) Efficacité maximale de la lame**

| $n_{bm} = \frac{2 \cdot \frac{F_1}{F_d} - 1}{2 \cdot \frac{F_1}{F_d} + 1}$      | Quvrir la calculatrice (5) |
|---------------------------------------------------------------------------------|----------------------------|
| $n_{bm} = \frac{2 \cdot \frac{F_1}{19.7N} + 1}{2 \cdot \frac{100N}{19.7N} + 1}$ |                            |
| 9) <b>Pression de roulement admissible</b>                                      | Quvrir la calculatrice (5) |
| $f_{br} = \frac{P \cdot b}{P}$                                                  | Quvrir la calculatrice (5) |

$$
\boxed{\text{ex}} \boxed{21.47363\text{N}/\text{mm}^2 = \frac{37.7\text{N}/\text{mm} \cdot 1285\text{mm}}{94\text{mm} \cdot 24\text{mm}}}
$$

 $\overline{p_t \cdot D_{\text{rivet}}}$ 

⊞

# **Variables utilisées**

- **a** Distance entre le rivet et le bord de la plaque *(Millimètre)*
- **b** Distance entre les rivets *(Millimètre)*
- **C<sup>l</sup>** Coefficient de levage de la lame
- **C<sup>T</sup>** Coefficient de poussée
- **D** Diamètre *(Millimètre)*
- **d<sup>r</sup>** Diamètre du rotor *(Millimètre)*
- **Drivet** Diamètre du rivet *(Millimètre)*
- **•** D<sub>total</sub> Dommages totaux par vol
- **fbr** Contrainte de roulement *(Newton / Square Millimeter)*
- **F<sup>d</sup>** Force de traînée de la lame *(Newton)*
- **F<sup>l</sup>** Force de levage de la lame *(Newton)*
- **J** Efficacité conjointe pour Shell
- **nbm** Efficacité maximale de la lame  $\bullet$
- **Nflight** Nombre de vols
- **P** Charge de bord par unité de largeur *(Newton par millimètre)*
- **p<sup>t</sup>** Épaisseur de la plaque *(Millimètre)*
- **Sut** Résistance à la traction ultime *(Newton par millimètre carré)*
- **W<sup>a</sup>** Poids de l'avion *(Newton)*
- **Wload** Charger *(Newton)*
- **σ** Solidité des rotors
- **max** Contrainte de cisaillement maximale *(Newton par millimètre carré)*

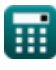

## **Constantes, Fonctions, Mesures utilisées**

- Constante: **pi**, 3.14159265358979323846264338327950288 *Constante d'Archimède*
- La mesure: **Longueur** in Millimètre (mm) *Longueur Conversion d'unité*
- La mesure: **Pression** in Newton / Square Millimeter (N/mm²) *Pression Conversion d'unité*
- La mesure: **Force** in Newton (N) *Force Conversion d'unité*
- La mesure: **Tension superficielle** in Newton par millimètre (N/mm) *Tension superficielle Conversion d'unité*
- La mesure: **Stresser** in Newton par millimètre carré (N/mm²) *Stresser Conversion d'unité*

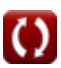

## **Vérifier d'autres listes de formules**

- **Formules** 
	- **Conception aérodynamique Design structurel Formules**

N'hésitez pas à PARTAGER ce document avec vos amis !

## **PDF Disponible en**

[English](https://www.calculatoratoz.com/PDF/Nodes/11969/Structural-design-Formulas_en.PDF) [Spanish](https://www.calculatoratoz.com/PDF/Nodes/11969/Structural-design-Formulas_es.PDF) [French](https://www.calculatoratoz.com/PDF/Nodes/11969/Structural-design-Formulas_fr.PDF) [German](https://www.calculatoratoz.com/PDF/Nodes/11969/Structural-design-Formulas_de.PDF) [Russian](https://www.calculatoratoz.com/PDF/Nodes/11969/Structural-design-Formulas_ru.PDF) [Italian](https://www.calculatoratoz.com/PDF/Nodes/11969/Structural-design-Formulas_it.PDF) [Portuguese](https://www.calculatoratoz.com/PDF/Nodes/11969/Structural-design-Formulas_pt.PDF) [Polish](https://www.calculatoratoz.com/PDF/Nodes/11969/Structural-design-Formulas_pl.PDF) [Dutch](https://www.calculatoratoz.com/PDF/Nodes/11969/Structural-design-Formulas_nl.PDF)

*5/10/2024 | 7:59:27 AM UTC [Veuillez laisser vos commentaires ici...](https://docs.google.com/forms/d/e/1FAIpQLSf4b4wDgl-KBPJGChMJCxFlqrHvFdmw4Z8WHDP7MoWEdk8QOw/viewform?usp=pp_url&entry.1491156970=Design%20structurel%20Formules)*

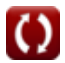